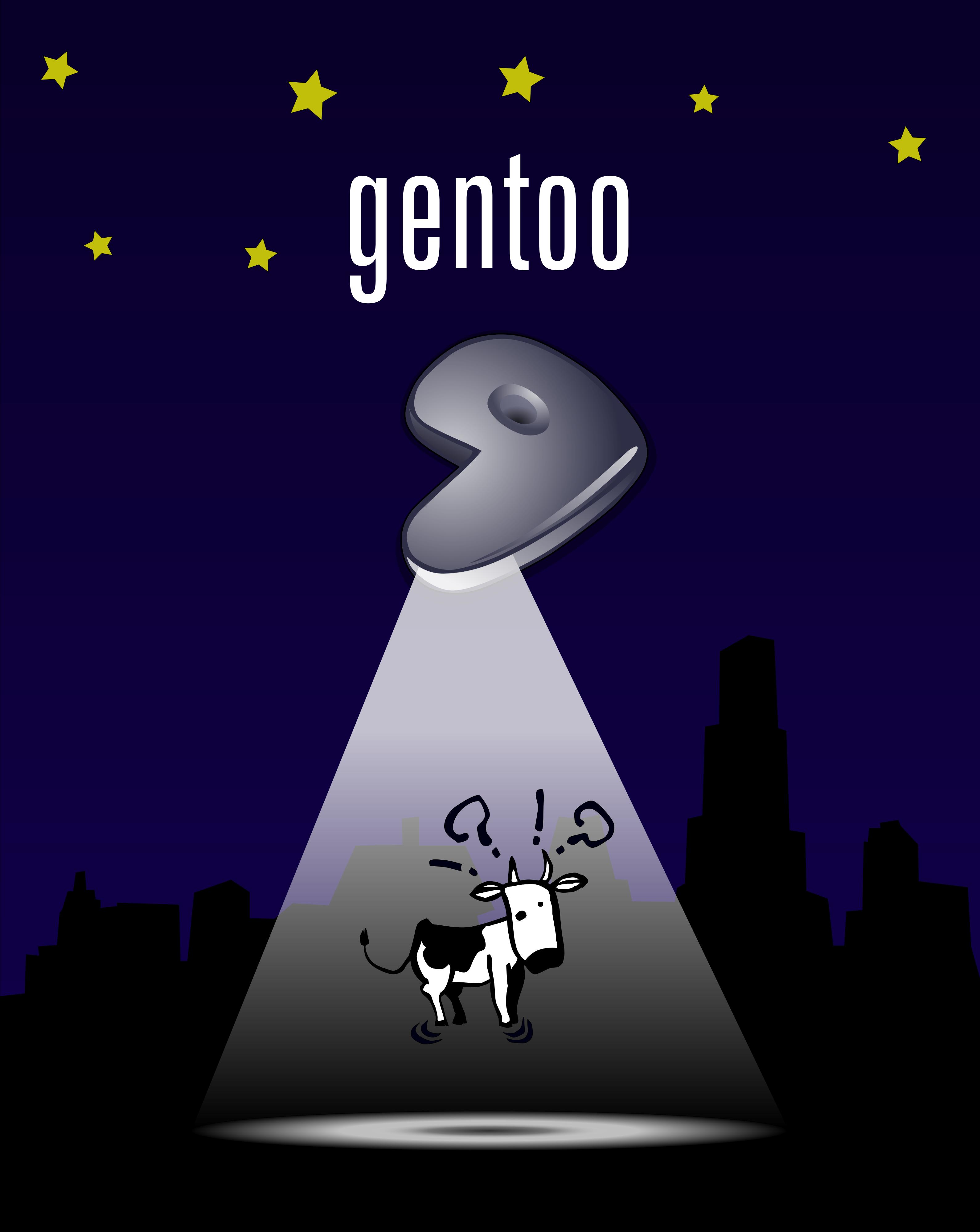

## If it moves, compile it.

CFLAGS="-zomg-so-fast" Choice included.